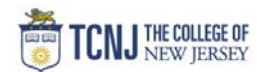

## Process Name: View Approval Workflow

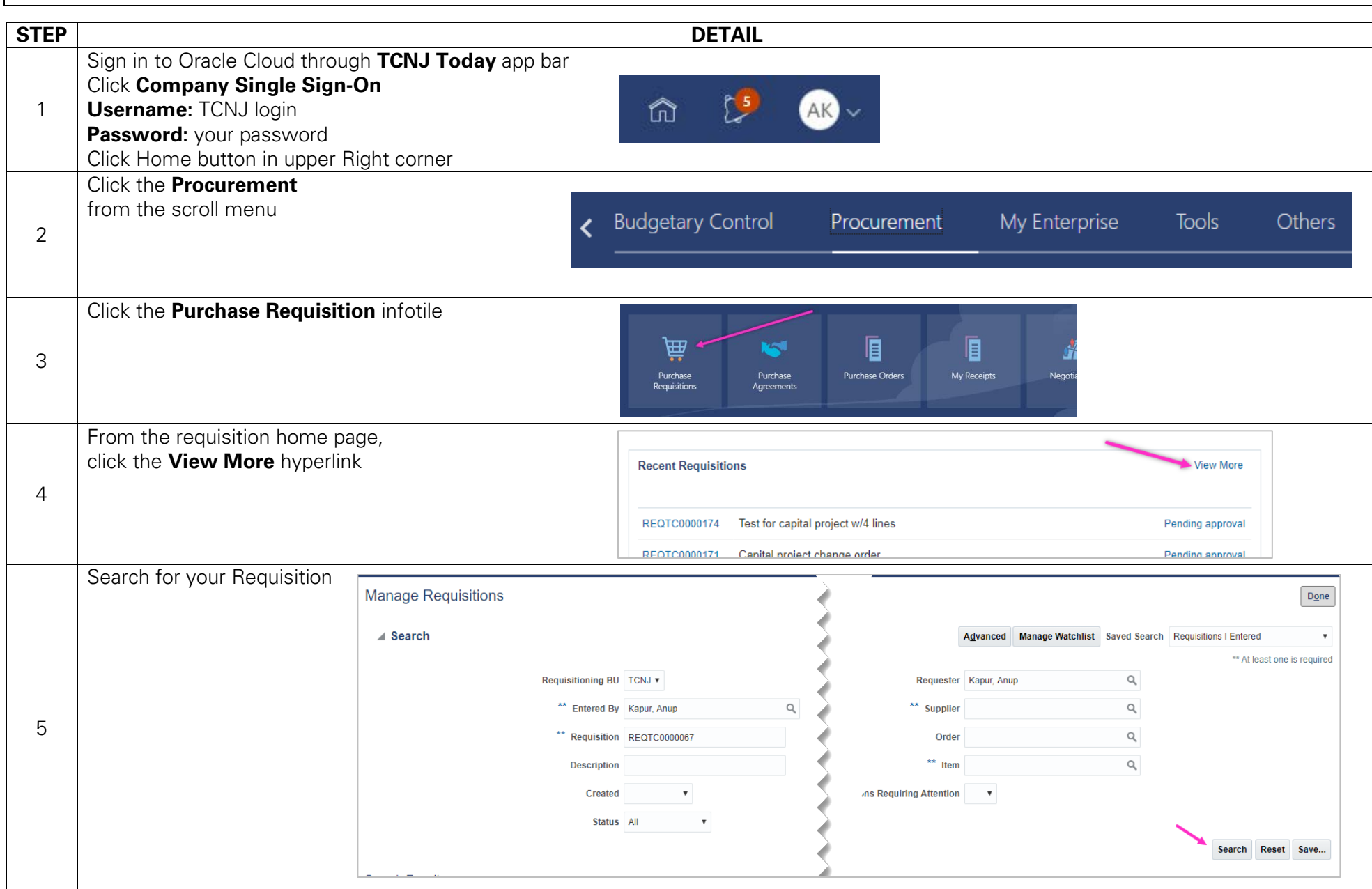

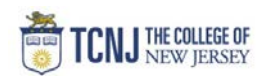

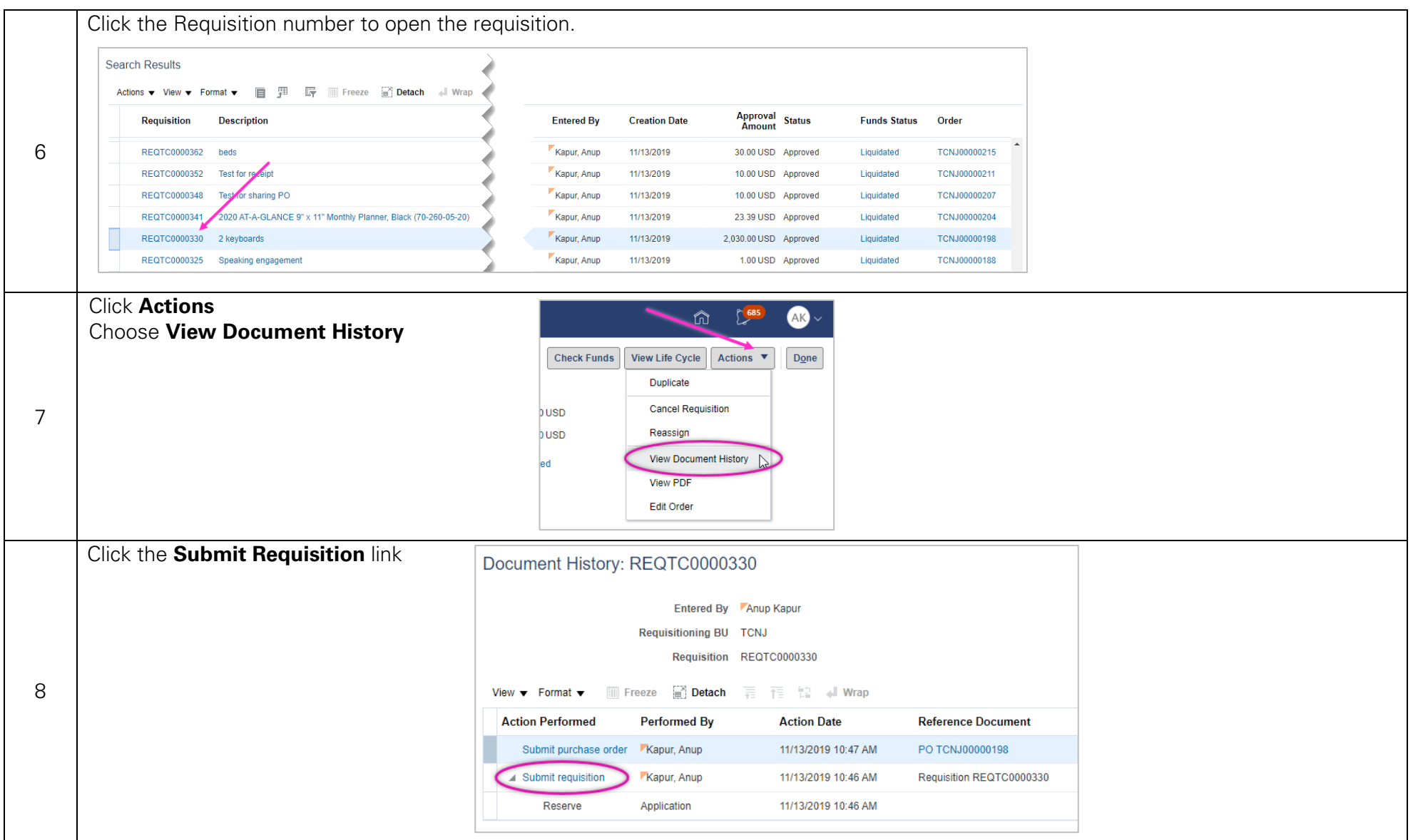

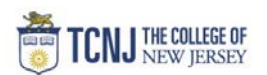

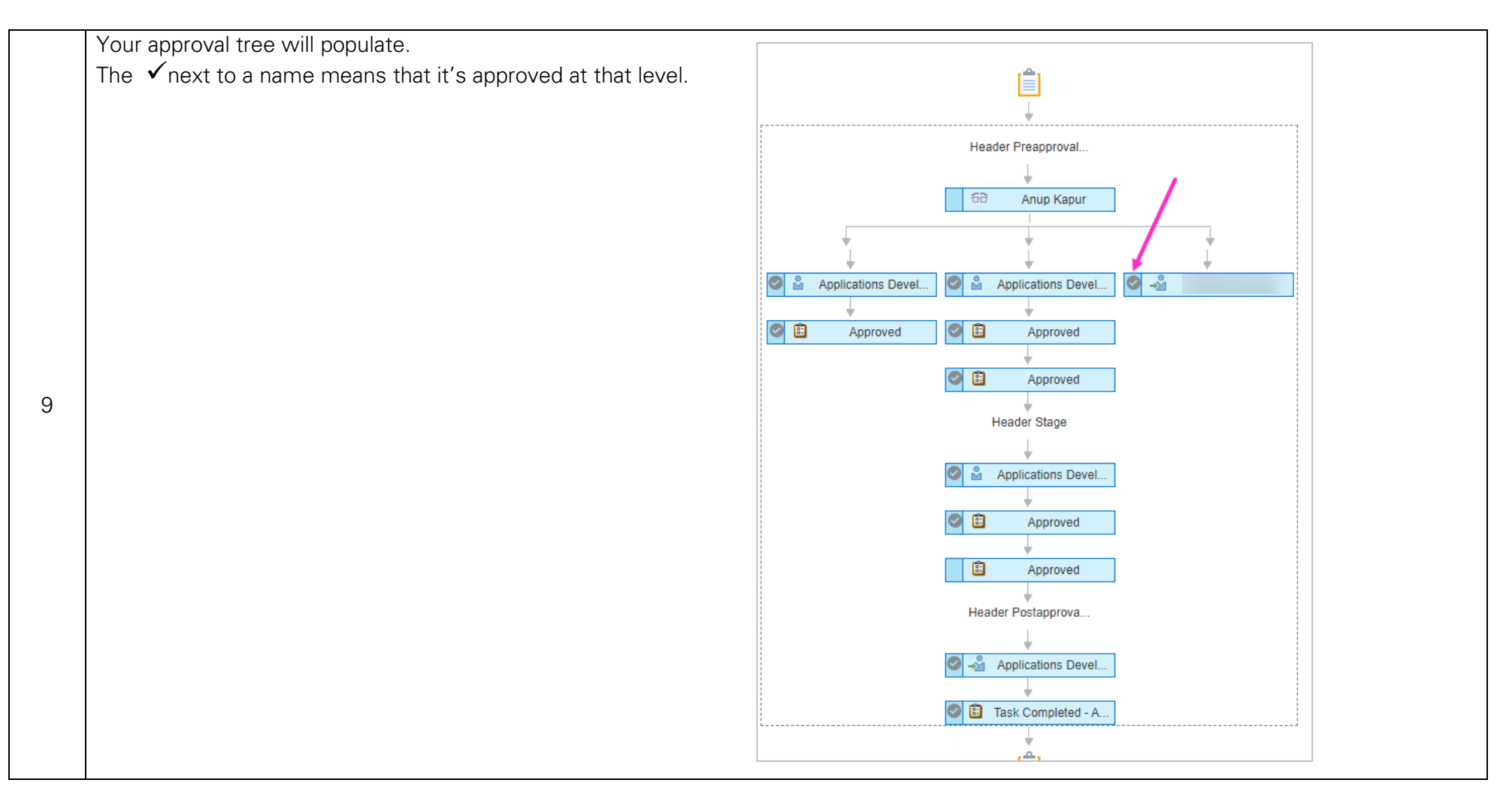